# **Appendix G: DataPrep JCL for z/OS**

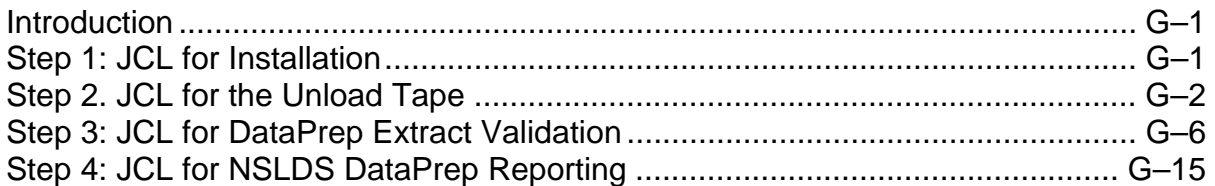

## **Introduction**

The DataPrep JCL for z/OS installation process creates dataset names on your system. The Unload JCL provided contains a specific naming convention. In particular, the second and last node in the dataset names contain identifying information (Version/Release/Levelset Date) to assist in tracking and identifying software in use*.* **We strongly recommend that you retain this naming convention.**

## **Step 1: JCL for Installation**

The following JCL will be used once to unload additional JCL. JCL for the Unload Tape, step 2, will then unload the rest of the tape. Your site will probably have a JCL file similar to this that executes IEBCOPY. You should modify the file to have the file names indicated below.

#### **The Install JCL:**

```
//PSY20002 JOB (P75333AA-5100AAAA,066),'SCH TAPE UL1', 
// CLASS=A,MSGCLASS=A,REGION=4M 
//* 
//* -------------------- PSY20002 -------------------- 
//* JOB DESCRIPTION 
//* 
//* SYSTEM SOFTWARE - SCH DATA PROVIDER TAPE UNLOAD - PART1
//* 
//* PSTEP010 - IEBCOPY 
//* 
//* -------------------------------------------------- 
//* 
// SET DB2=NSLD 
// SET ENV=P 
// SET LVLSET=LS990715 
// SET SPACE01=CYL 
// SET UNITPERM=SYSDA 
// SET UNITTAPE=CART 
// SET VR=PROD 
//* 
//* -------------------- IEBCOPY -------------------- 
//* 
//* JOBLIB DD DISP=SHR,DSN=?????????????????????? 
//* 
//* 
//* 
//PSTEP010 EXEC PGM=IEBCOPY 
//* 
//SYSIN DD DUMMY 
//* 
//SYSPRINT DD SYSOUT=* 
//* 
//SYSUT1 DD DSN=NSLDS.&VR..CUTTAPE.&LVLSET, 
// DISP=SHR,
```

```
// UNIT=&UNITTAPE 
        VOLSER=??????
//* 
//SYSUT2 DD DSN=NSLDS&ENV..&VR..CUTTAPE.&LVLSET, 
// DISP=(NEW,CATLG,DELETE), 
// SPACE=(&SPACE01,(30,3,400)), 
// UNIT=&UNITPERM 
//* 
//* 
// IF PSTEP010.RC NE 0 THEN 
//PSTEP011 EXEC CKRCODE 
// ENDIF 
//*
```
## **Step 2. JCL for the Unload Tape**

The following JCL was unloaded to your system in step 1. This JCL sets up the actual libraries and software to allow you to execute the DataPrep software. This Unload Tape JCL will normally only run once. However, if you need to run this JCL again to reinstall DataPrep, be aware that step PSTEP005 will delete all datasets previously created.

This JCL may be referenced from the library created with CUTTAPE as part of the name (created in step 1). The library member name is UNLOAD.

#### **The Unload JCL**

```
//PSY20003 JOB (P75333AA-5100AAAA,066),'SCH TAPE UNLD2', 
// CLASS=A,MSGCLASS=A,REGION=4M 
//* 
//* -------------------- PSY20003 -------------------- 
//* JOB DESCRIPTION 
//* 
//* SYSTEM SOFTWARE - SCH DATA PROVIDER TAPE UNLOAD - PART2
//* 
//* PSTEP010 - IEBGENER
//* PSTEP020 - IEBGENER<br>//* PSTEP030 - IEBCOPY
//* PSTEP030
//* PSTEP040 - IEBCOPY 
//* PSTEP050 - IEBCOPY
//* PSTEP060 - IEBCOPY
//* PSTEP070 - IEBCOPY 
//* PSTEP080 - IEBGENER 
//* 
//* -------------------------------------------------- 
//* 
// SET DB2=NSLD 
// SET ENV=P 
// SET LVLSET=LS990715 
// SET SPACE01=CYL 
// SET UNITPERM=SYSDA 
// SET UNITTAPE=CART 
// SET VR=PROD
```

```
// SET SC=SC 
//* 
//* JOBLIB DD DISP=SHR,DSN=?????????????????????????????? 
//* 
//* 
//* 
//PSTEP005 EXEC PGM=IEFBR14 
//* 
//DD1 DD DSN=NSLDS&ENV..&VR..&SC..DOC.&LVLSET, 
// DISP=(MOD,DELETE,DELETE), 
// SPACE=(TRK,(1,1)), 
// UNIT=(&UNITPERM,,DEFER) 
//*<br>//DD2
         DD DSN=NSLDS&ENV..&VR..&SC..DBEXT.&LVLSET,
// DISP=(MOD,DELETE,DELETE), 
// SPACE=(TRK,(1,1)), 
// UNIT=(&UNITPERM,,DEFER) 
//* 
//DD3 DD DSN=NSLDS&ENV..&VR..&SC..CNTL.&LVLSET, 
// DISP=(MOD,DELETE,DELETE), 
// SPACE=(TRK,(1,1)), 
// UNIT=(&UNITPERM,,DEFER) 
//* 
//DD4 DD DSN=NSLDS&ENV..&VR..&SC..JCLLIB.&LVLSET, 
// DISP=(MOD,DELETE,DELETE), 
1/ SPACE=(TRK, (1,1)),
// UNIT=(&UNITPERM,,DEFER) 
//* 
//DD5 DD DSN=NSLDS&ENV..&VR..&SC..LOAD.&LVLSET, 
// DISP=(MOD,DELETE,DELETE), 
// SPACE=(TRK,(1,1)), 
// UNIT=(&UNITPERM,,DEFER) 
//* 
//DD6 DD DSN=NSLDS&ENV..&VR..&SC..DBEXTERR.&LVLSET, 
// DISP=(MOD,DELETE,DELETE),<br>// SPACE=(TRK,(1,1)),
          SPACE=(TRK,(1,1)),
// UNIT=(&UNITPERM,,DEFER) 
//* 
//DD7 DD DSN=NSLDS&ENV..&VR..&SC..LOADERR.&LVLSET, 
// DISP=(MOD,DELETE,DELETE), 
// SPACE=(TRK,(1,1)), 
          UNIT=(&UNITPERM,,DEFER)
//* 
//* 
//PSTEP010 EXEC PGM=IEBGENER 
//* 
//SYSIN DD DUMMY 
//* 
//SYSPRINT DD SYSOUT=* 
//* 
//SYSUT1 DD DSN=NSLDS.&VR..DOC.&LVLSET, 
// DISP=SHR, 
1/ LABEL=(3, SL),
// UNIT=&UNITTAPE, 
\frac{1}{1} VOL=(, RETAIN)<br>\frac{1}{1} VOL=(, RETAIN,
          VOL=(,RETAIN,,SER=&VOLSER)
//*
```

```
//SYSUT2 DD DSN=NSLDS&ENV..&VR..&SC..DOC.&LVLSET, 
// DISP=(NEW,CATLG,DELETE), 
// SPACE=(&SPACE01,(30,3)), 
// UNIT=&UNITPERM 
//* 
//* 
// IF PSTEP010.RC NE 0 THEN 
//PSTEP011 EXEC CKRCODE 
// ENDIF 
//* 
//* -------------------- IEBGENER -------------------- 
//* 
//PSTEP020 EXEC PGM=IEBGENER 
//* 
//SYSIN DD DUMMY 
//* 
//SYSPRINT DD SYSOUT=* 
//* 
//SYSUT1 DD DSN=NSLDS.&VR..DBEXT.&LVLSET, 
// DISP=SHR, 
1/ LABEL=(4, SL),
// UNIT=&UNITTAPE, 
// VOL=(,RETAIN,,REF=*.PSTEP010.SYSUT1) 
//* 
//SYSUT2 DD DSN=NSLDS&ENV..&VR..&SC..DBEXT.&LVLSET, 
// DISP=(NEW,CATLG,DELETE), 
// SPACE=(&SPACE01,(30,3)), 
// UNIT=&UNITPERM 
//* 
//* 
// IF PSTEP020.RC NE 0 THEN 
//PSTEP021 EXEC CKRCODE 
// ENDIF 
//* 
//* -------------------- IEBCOPY -------------------- 
//* 
//PSTEP030 EXEC PGM=IEBCOPY 
//* 
//SYSIN DD DUMMY 
//* 
//SYSPRINT DD SYSOUT=* 
//* 
//SYSUT1 DD DSN=NSLDS.&VR..CNTL.&LVLSET, 
// DISP=SHR, 
1/ LABEL=(5, SL),
// UNIT=&UNITTAPE, 
// VOL=(,RETAIN,,REF=*.PSTEP020.SYSUT1) 
//* 
//SYSUT2 DD DSN=NSLDS&ENV..&VR..&SC..CNTL.&LVLSET, 
// DISP=(NEW,CATLG,DELETE), 
// SPACE=(&SPACE01,(30,3,400)), 
// UNIT=&UNITPERM 
//* 
//* 
// IF PSTEP030.RC NE 0 THEN 
//PSTEP031 EXEC CKRCODE 
// ENDIF
```
//\* //\* -------------------- IEBCOPY -------------------- //\* //PSTEP040 EXEC PGM=IEBCOPY //\* //SYSIN DD DUMMY //\* //SYSPRINT DD SYSOUT=\* //\* //SYSUT1 DD DSN=NSLDS.&VR..JCLLIB.&LVLSET, // DISP=SHR,  $1/$  LABEL= $(6, SL)$ , // UNIT=&UNITTAPE, // VOL=(,RETAIN,,REF=\*.PSTEP030.SYSUT1) //\* //SYSUT2 DD DSN=NSLDS&ENV..&VR..&SC..JCLLIB.&LVLSET, // DISP=(NEW,CATLG,DELETE), // SPACE=(&SPACE01,(30,3,400)), // UNIT=&UNITPERM //\* //\* // IF PSTEP040.RC NE 0 THEN //PSTEP041 EXEC CKRCODE // ENDIF //\* //\* -------------------- IEBCOPY -------------------- //\* //PSTEP050 EXEC PGM=IEBCOPY //\* //SYSIN DD DUMMY //\* //SYSPRINT DD SYSOUT=\* //\* //SYSUT1 DD DSN=NSLDS.&VR..LOAD.&LVLSET,  $\frac{1}{2}$   $\frac{1}{2}$  DISP=SHR,<br> $\frac{1}{2}$  LABEL=(7,  $LABEL=(7, SL)$ , // UNIT=&UNITTAPE, // VOL=(,RETAIN,,REF=\*.PSTEP040.SYSUT1) //\* //SYSUT2 DD DSN=NSLDS&ENV..&VR..&SC..LOAD.&LVLSET, // DISP=(NEW,CATLG,DELETE), // SPACE=(&SPACE01,(30,3,400)), // UNIT=&UNITPERM //\* //\* IF PSTEP050.RC NE 0 THEN //PSTEP051 EXEC CKRCODE // ENDIF //\* //\* -------------------- IEBCOPY -------------------- //\* //PSTEP060 EXEC PGM=IEBGENER //\* //SYSIN DD DUMMY //\* //SYSPRINT DD SYSOUT=\* //\*

```
//SYSUT1 DD DSN=NSLDS.&VR..DBEXTERR.&LVLSET, 
// DISP=SHR, 
// LABEL=(8,SL), 
// UNIT=&UNITTAPE, 
// VOL=(,RETAIN,,REF=*.PSTEP050.SYSUT1) 
//* 
//SYSUT2 DD DSN=NSLDS&ENV..&VR..&SC..DBEXTERR.&LVLSET, 
// DISP=(NEW,CATLG,DELETE), 
// SPACE=(&SPACE01,(30,3)), 
// UNIT=&UNITPERM 
//* 
//* 
// IF PSTEP060.RC NE 0 THEN 
//PSTEP061 EXEC CKRCODE 
// ENDIF 
//* 
//* -------------------- IEBCOPY -------------------- 
//* 
//PSTEP070 EXEC PGM=IEBGENER 
//* 
//SYSIN DD DUMMY 
//* 
//SYSPRINT DD SYSOUT=* 
//* 
//SYSUT1 DD DSN=NSLDS.&VR..LOADERR.&LVLSET, 
// DISP=SHR, 
1/ LABEL=(9, SL),
// UNIT=&UNITTAPE,<br>// VOL=(.RETAIN..R
        // VOL=(,RETAIN,,REF=*.PSTEP060.SYSUT1) 
//* 
//SYSUT2 DD DSN=NSLDS&ENV..&VR..&SC..LOADERR.&LVLSET, 
// DISP=(NEW,CATLG,DELETE), 
// SPACE=(&SPACE01,(30,3)), 
// UNIT=&UNITPERM 
//* 
//* 
// IF PSTEP070.RC NE 0 THEN 
//PSTEP071 EXEC CKRCODE
\frac{1}{2}
```
# **Step 3: JCL for DataPrep Extract Validation**

The following JCL executes the DataPrep program which performs Extract Validation and Error Reporting and creates the current Submittal File that you will send to NSLDS. It can be referenced from the library created with JCLLIB as part of the name. The library member name is PRBB1000.

The summary error report can be sorted if desired in three different ways (by Error Count, Field Code, or Error Code) by changing the SET statement. See the SET statements in the in-stream JCL documentation below. The Detail Error Report is only sorted by SSN.

The JCL includes a sample Database Extract File containing 50 student/loan records of which 2 are in error. This should be reported in the Log File Report, the Detail Error Report, and the Summary Error Report, which are outputs from the Extract Validation process.

A second sample extract is included for your use that contains 50 student/loan records, of which 6 are in error, and in which error thresholds are exceeded. If you use this sample, no Submittal File will be created. You can use this second sample to test that you have installed DataPrep correctly. To use the second sample, you must change the JCL to reference the sample extract containing DBEXTERR as part of the name. Be sure to comment out or delete the sample files once you have completed testing.

#### **Previous Datasets**

The first step in the JCL will delete any datasets previously created. If you want to save your previous Submittal File, you must copy it to another file name.

#### **Extract Validation JCL**

```
//PRBB1000 JOB (P75333AA-5100AAAA,066),'SCH EXT VAL RPT', 
// CLASS=A,MSGCLASS=A,REGION=6M 
//* 
//* -------------------- RBB100PB -------------------- 
//* JOB DESCRIPTION 
//* 
//* REPOSITORY BUILD - SCH EXTRACT VALIDATION AND ERROR REPORTING
//* 
//* PSTEP010 - IEFBR14 DELETE FILES FROM PREVIOUS RUN
//* PSTEP020 - SORT SORT EXTRACT FILE BY SCH/SSN 
\it //* PSTEP030 - TIRIOVFI SPECIAL FOR COOL:GEN\it //* PSTEP040 - RBB100PB VALIDATION
                           - RBB100PB VALIDATION
1/* PSTEP050 - IDCAMS CHECK FOR EMPTY SUBMTL FILE<br>1/* PSTEP060 - IEFBR14 DELETE EMPTY SUBMTL FILE
\it // \ast PSTEP060 - - IEFBR14 DELETE EMPTY SUBMTL FILE<br>\it // \ast PSTEP070 - TIRIOVFI SPECIAL FOR COOL:GEN
% PSTEP070 - TIRIOVFI SPECIAL FOR COOL:GEN = //* PSTEP080 - RBB200PB DETAIL ERROR REPORT<br>
//* PSTEP090 - IEBGENER PRINT DETAIL ERROR R<br>
//* PSTEP100 - UTB300PB SUMMARY ERROR REPORT
                          - RBB200PB DETAIL ERROR REPORT
//* PSTEP090 - IEBGENER PRINT DETAIL ERROR REPORT 
//* PSTEP100 - TTB300PB SUMMARY ERROR REPORT COUNTER
//* PSTEP110 - SORT SORT SORT SUMMARY ERROR REPORT FILE
//* PSTEP120 - UTB400PB SUMMARY ERROR REPORT PROGRAM
//* PSTEP130 - IEBGENER PRINT SUMMARY ERROR REPORT 
//* 
//* -------------------------------------------------- 
//* THIS IS SAMPLE JCL THAT WILL GO TO THE DATA PROVIDER'S SITE. 
//* IT IS NOT TO BE RUN IN PRODUCTION AT NSLDS AND DOES NOT 
//* REFLECT NSLDS PROGRAMMING STANDARDS. THIS JCL IS SENT TO THE 
//* DATA PROVIDER AS A SUGGESTED SAMPLE AND ITS USE IS OPTIONAL. 
//* 
// SET ENV=P 
// SET JOBNME=PRBB1000 
// SET LVLSET=LS990715 
// SET SPACE01=CYL 
// SET SRCNME01=RBB10000 
// SET UNITPERM=SYSDA 
      SET UNITPERM=TAPE
```
// SET UNITTEMP=SYSDA // SET VR=PROD // SET SC=SC //\* //\* ERROR COUNT ORDER // SET SORTPARM=PUTB4001 //\* //\* FIELD CODE ORDER //\* SET SORTPARM=PUTB4002  $\frac{1}{1+x}$ ERROR CODE ORDER //\* SET SORTPARM=PUTB4003 //\* //\* //JOBLIB DD DISP=SHR,DSN=NSLDS&ENV..&VR..&SC..LOAD.&LVLSET //\* //\* -------------------- IEFBR14 -------------------- //\* //PSTEP010 EXEC PGM=IEFBR14 //\* //DD1 DD DSN=NSLDS&ENV..&JOBNME..PSTEP040.CURSUBMT, // DISP=(MOD,DELETE,DELETE),  $1/$  SPACE= $(TRK, (1,1))$ , // UNIT=(&UNITPERM,,DEFER) //\* //DD2 DD DSN=NSLDS&ENV..&JOBNME..PSTEP030.IOVFILE, // DISP=(MOD,DELETE,DELETE), // SPACE=(TRK,(1,1)), UNIT=(&UNITPERM,,DEFER) //\* //DD3 DD DSN=NSLDS&ENV..&JOBNME..PSTEP040.ERRFILE, // DISP=(MOD,DELETE,DELETE),  $//$  SPACE= $(TRK, (1,1))$ , // UNIT=(&UNITPERM,,DEFER) //\* //DD4 DD DSN=NSLDS&ENV..&JOBNME..PSTEP040.LOGFILE, // DISP=(MOD,DELETE,DELETE),  $1/$  SPACE= $(TRK, (1,1))$ , // UNIT=(&UNITPERM,,DEFER) //\* //DD5 DD DSN=NSLDS&ENV..&JOBNME..PSTEP070.IOVFILE, // DISP=(MOD,DELETE,DELETE),  $1/$  SPACE= $(TRK, (1,1))$ , // UNIT=(&UNITPERM,,DEFER) //\* //DD6 DD DSN=NSLDS&ENV..&JOBNME..PSTEP080.ERRORRPT, // DISP=(MOD,DELETE,DELETE), // SPACE=(TRK,(1,1)), // UNIT=(&UNITPERM,,DEFER) //\* //DD7 DD DSN=NSLDS&ENV..&JOBNME..PSTEP100.ERRORCNT, // DISP=(MOD,DELETE,DELETE), // SPACE=(TRK,(1,1)), // UNIT=(&UNITPERM,,DEFER) //\* //DD8 DD DSN=NSLDS&ENV..&JOBNME..PSTEP110.ERRORCNT, // DISP=(MOD,DELETE,DELETE),

```
// SPACE=(TRK,(1,1)), 
// UNIT=(&UNITPERM,,DEFER) 
//* 
//DD9 DD DSN=NSLDS&ENV..&JOBNME..PSTEP120.ERRORSUM, 
// DISP=(MOD,DELETE,DELETE), 
// SPACE=(TRK, (1,1)),
// UNIT=(&UNITPERM,,DEFER) 
//* 
//* 
//DD10 DD DSN=NSLDS&ENV..&JOBNME..PSTEP020.EXTSORT, 
// DISP=(MOD,DELETE,DELETE), 
1/ SPACE=(TRK, (1, 1)),
// UNIT=(&UNITPERM,,DEFER) 
1/*<br>11
         IF PSTEP010.RC NE 0 THEN
//PSTEP011 EXEC PGM=CKRCODE 
// ENDIF 
//* 
//* -------------------- SORT -------------------- 
//* 
//PSTEP020 EXEC PGM=SORT 
//* 
//* 
//SORTIN DD DSN=NSLDS&ENV..&VR..&SC..DBEXT.&LVLSET, 
// DISP=SHR 
//* 
//SORTOUT DD DSN=NSLDS&ENV..&JOBNME..PSTEP020.EXTSORT, 
// BLKSIZE=0,<br>// DISP=(NEW,
         // DISP=(NEW,CATLG,DELETE), 
// LRECL=300, 
// RECFM=FB, 
// SPACE=(&SPACE01,(1,1),RLSE), 
// UNIT=(&UNITPERM,,DEFER), 
\frac{1}{10} VOL=(, RETAIN, , 5)
//* 
//SORTWK01 DD SPACE=(&SPACE01,(100,100)), 
// UNIT=&UNITTEMP 
//* 
//SORTWK02 DD SPACE=(&SPACE01,(100,100)), 
// UNIT=&UNITTEMP 
//* 
//SORTWK03 DD SPACE=(&SPACE01,(100,100)), 
// UNIT=&UNITTEMP 
//* 
//SYSIN DD DSN=NSLDS&ENV..&VR..&SC..CNTL.&LVLSET(PRBB1000), 
// DISP=SHR 
//* 
//SYSOUT DD SYSOUT=* 
//SYSPRINT DD SYSOUT=* 
//* 
//* 
// IF PSTEP020.RC NE 0 THEN 
//PSTEP021 EXEC CKRCODE 
// ENDIF 
//* 
//PSTEP030 EXEC PGM=TIRIOVFI 
//*
```

```
//TIRERRF DD SYSOUT=* 
//* 
//TIRIOVF DD DSN=NSLDS&ENV..&JOBNME..PSTEP030.IOVFILE, 
\begin{array}{cc} \text{{\bf //}}\\ \end{array}// DISP=(NEW,CATLG,DELETE), 
// LRECL=4096, 
// RECFM=FB, 
// SPACE=(CYL,(1,1),RLSE),<br>// UNIT=\&UNITTEMP// UNIT=&UNITTEMP 
//* 
//TIRMSGF DD SYSOUT=* 
//* 
// IF PSTEP030.RC NE 110 THEN 
//PSTEP031 EXEC PGM=CKRCODE 
// ENDIF 
//* 
//* -------------------- RBB100PB -------------------- 
//* 
//PSTEP040 EXEC PGM=RBB100PB 
//* 
//* 
//SC001 DD DSN=NSLDS&ENV..&JOBNME..PSTEP020.EXTSORT, 
// DISP=SHR 
//* 
//TEFFILE DD DSN=NSLDS&ENV..&VR..&SC..CNTL.&LVLSET(PUTB3000), 
// DISP=SHR 
//* 
//* IF THRESHOLDS EXCEEDED, CURRENT SUBMITTAL WILL BE EMPTY. 
//* STEP 60 WILL DELETE AN EMPTY SUBMITTAL FILE. 
//* 
//SC002 DD DSN=NSLDS&ENV..&JOBNME..PSTEP040.CURSUBMT, 
\frac{1}{2} BLKSIZE=0,
// DISP=(NEW,CATLG,DELETE), 
// LRECL=300, 
// RECFM=FB, 
// SPACE=(&SPACE01,(50,50),RLSE), 
// UNIT=(&UNITPERM,,DEFER), 
// VOL=(,RETAIN,,5) 
//* 
//ER001 DD DSN=NSLDS&ENV..&JOBNME..PSTEP040.ERRFILE, 
// BLKSIZE=0, 
// DISP=(NEW,CATLG,DELETE), 
\frac{1}{2} LRECL=300,
// RECFM=FB,
// SPACE=(&SPACE01,(50,50),RLSE), 
// UNIT=(&UNITPERM,,DEFER), 
// VOL=(,RETAIN,,5) 
//* 
//LG001 DD DSN=NSLDS&ENV..&JOBNME..PSTEP040.LOGFILE, 
// BLKSIZE=0, 
// DISP=(NEW,CATLG,DELETE), 
// LRECL=80,
// RECFM=FB, 
// SPACE=(&SPACE01,(100,50),RLSE), 
// UNIT=(&UNITPERM,,DEFER), 
// VOL=(,RETAIN,,5) 
//*
```

```
//SYSABOUT DD SYSOUT=* 
//SYSDBOUT DD SYSOUT=* 
//SYSOUT DD SYSOUT=* 
//SYSPRINT DD SYSOUT=* 
//SYSUDUMP DD SYSOUT=* 
//* 
//* 
//TIRERRF DD SYSOUT=* 
//* 
//TIRIOVF DD DSN=NSLDS&ENV..&JOBNME..PSTEP030.IOVFILE, 
// DISP=(OLD,DELETE,KEEP) 
//* 
//TIRMSGF DD SYSOUT=* 
//* 
\frac{1}{1}IF PSTEP040.RC NE 1000 THEN
//PSTEP041 EXEC PGM=CKRCODE 
// ENDIF 
//* 
//* -------------------- IDCAMS ---------------------- 
//* 
//PSTEP050 EXEC PGM=IDCAMS 
//* 
//INPUT DD DSN=NSLDS&ENV..&JOBNME..PSTEP040.CURSUBMT, 
// DISP=(OLD,KEEP,KEEP) 
//* 
//* SETS RETURN CODE TO 4 IF FILE IS EMPTY 
//* 
//OUTPUT DD SYSOUT=* 
//* 
//SYSIN DD DSN=NSLDS&ENV..&VR..&SC..CNTL.&LVLSET(PRBB1001), 
// DISP=SHR 
//* 
//SYSPRINT DD SYSOUT=* 
//* 
// IF ((PSTEP050.RC NE 4) AND (PSTEP050.RC NE 8)) THEN 
//PSTEP051 EXEC CKRCODE 
// ENDIF 
//* 
//* 
// IF PSTEP050.RC EQ 4 THEN 
//PSTEP060 EXEC PGM=IEFBR14 
//* 
//DD1 DD DSN=NSLDS&ENV..&JOBNME..PSTEP040.CURSUBMT, 
// DISP=(MOD,DELETE,DELETE), 
// SPACE=(TRK,(1,1)), 
// UNIT=(&UNITPERM,,DEFER) 
//* 
// IF PSTEP060.RC NE 0 THEN 
//PSTEP061 EXEC CKRCODE 
// ENDIF 
// ENDIF 
//* 
//* 
//PSTEP070 EXEC PGM=TIRIOVFI 
//* 
//TIRERRF DD SYSOUT=*
```

```
//* 
//TIRIOVF DD DSN=NSLDS&ENV..&JOBNME..PSTEP070.IOVFILE, 
// BLKSIZE=0, 
// DISP=(NEW,CATLG,DELETE), 
// LRECL=4096, 
// RECFM=FB,
// SPACE=(CYL,(1,1),RLSE), 
// UNIT=&UNITTEMP 
//* 
//TIRMSGF DD SYSOUT=* 
//* 
// IF PSTEP070.RC NE 110 THEN 
//PSTEP071 EXEC PGM=CKRCODE 
// ENDIF 
//* 
//* -------------------- RBB200PB -------------------- 
//* 
//PSTEP080 EXEC PGM=RBB200PB 
//* 
//SC002 DD DSN=NSLDS&ENV..&JOBNME..PSTEP040.ERRFILE, 
// DISP=SHR 
//* 
//TEFFILE DD DSN=NSLDS&ENV..&VR..&SC..CNTL.&LVLSET(PUTB3000), 
// DISP=SHR 
//* 
//SC006 DD DSN=NSLDS&ENV..&JOBNME..PSTEP080.ERRORRPT, 
// BLKSIZE=0,<br>// DISP=(NEW,
        // DISP=(NEW,CATLG,DELETE), 
// LRECL=133, 
// RECFM=FBA, 
// SPACE=(&SPACE01,(10,10),RLSE), 
// UNIT=&UNITTEMP 
//* 
//* 
//SYSABOUT DD SYSOUT=* 
//SYSDBOUT DD SYSOUT=* 
//SYSOUT DD SYSOUT=* 
//SYSPRINT DD SYSOUT=* 
//SYSUDUMP DD SYSOUT=* 
//* 
//* 
//TIRERRF DD SYSOUT=* 
//* 
//TIRIOVF DD DSN=NSLDS&ENV..&JOBNME..PSTEP070.IOVFILE, 
// DISP=(OLD,DELETE,KEEP) 
//* 
//TIRMSGF DD SYSOUT=* 
//* 
\frac{1}{1} / \frac{1}{1}IF PSTEP080.RC NE 1000 THEN
//PSTEP081 EXEC PGM=CKRCODE 
// ENDIF 
//* 
//* -------------------- IEBGENER -------------------- 
//* 
//PSTEP090 EXEC PGM=IEBGENER 
//*
```
//\* //SYSIN DD DUMMY //\* //SYSPRINT DD SYSOUT=\* //\* //SYSUT1 DD DSN=NSLDS&ENV..&JOBNME..PSTEP080.ERRORRPT, // DISP=(OLD,DELETE,KEEP) //\* //SYSUT2 DD SYSOUT=\* //\* //\* // IF PSTEP090.RC NE 0 THEN //PSTEP091 EXEC PGM=CKRCODE // ENDIF //\* //\* -------------------- UTB300PB -------------------- //\* //PSTEP100 EXEC PGM=UTB300PB //\* //SC001 DD DSN=NSLDS&ENV..&JOBNME..PSTEP040.ERRFILE, // DISP=SHR //\* //TEFFILE DD DSN=NSLDS&ENV..&VR..&SC..CNTL.&LVLSET(PUTB3000), // DISP=SHR //\* //SC002 DD DSN=NSLDS&ENV..&JOBNME..PSTEP100.ERRORCNT, // BLKSIZE=0,<br>// DISP=(NEW, // DISP=(NEW,CATLG,DELETE), // LRECL=117, // RECFM=FB, // SPACE=(&SPACE01,(10,10),RLSE), // UNIT=&UNITTEMP //\* //\* //SYSABOUT DD SYSOUT=\* //SYSDBOUT DD SYSOUT=\* //SYSOUT DD SYSOUT=\* //SYSPRINT DD SYSOUT=\* //SYSUDUMP DD SYSOUT=\* //\* // IF PSTEP100.RC NE 0 THEN //PSTEP100 EXEC PGM=CKRCODE // ENDIF //\* //\* //\* -------------------- SORT -------------------- //\* //PSTEP110 EXEC PGM=SORT //\* //SORTIN DD DSN=NSLDS&ENV..&JOBNME..PSTEP100.ERRORCNT, // DISP=SHR //\* //SORTOUT DD DSN=NSLDS&ENV..&JOBNME..PSTEP110.ERRORCNT,  $\frac{1}{2}$  BLKSIZE=0, // DISP=(NEW,CATLG,DELETE), // LRECL=117, // RECFM=FB,

```
// SPACE=(&SPACE01,(5,5),RLSE), 
// UNIT=(&UNITPERM,,DEFER), 
// VOL=(,RETAIN,,5) 
//* 
//SORTWK01 DD SPACE=(&SPACE01,(100,100)), 
// UNIT=&UNITTEMP 
//* 
//SORTWK02 DD SPACE=(&SPACE01,(100,100)), 
// UNIT=&UNITTEMP 
//* 
//SORTWK03 DD SPACE=(&SPACE01,(100,100)), 
// UNIT=&UNITTEMP 
//* 
//SYSIN DD DSN=NSLDS&ENV..&VR..&SC..CNTL.&LVLSET(&SORTPARM), 
// DISP=SHR 
//* 
//SYSOUT DD SYSOUT=* 
//SYSPRINT DD SYSOUT=* 
//* 
//* 
// IF PSTEP110.RC NE 0 THEN 
//PSTEP111 EXEC CKRCODE 
// ENDIF 
//* 
//* -------------------- UTB400PB -------------------- 
//* 
//PSTEP120 EXEC PGM=UTB400PB 
//* 
//SC001 DD DSN=NSLDS&ENV..&VR..&SC..CNTL.&LVLSET(&SORTPARM), 
// DISP=SHR 
//* 
//SC002 DD DSN=NSLDS&ENV..&JOBNME..PSTEP110.ERRORCNT, 
// DISP=SHR 
//* 
//SC003 DD DSN=NSLDS&ENV..&JOBNME..PSTEP120.ERRORSUM, 
\frac{1}{2} BLKSIZE=0,
// DISP=(NEW,CATLG,DELETE), 
// LRECL=133, 
// RECFM=FBA, 
// SPACE=(&SPACE01,(10,10),RLSE), 
// UNIT=(&UNITPERM,,DEFER),<br>// VOL=(,RETAIN,,5)
         // VOL=(,RETAIN,,5) 
//* 
//SYSABOUT DD SYSOUT=* 
//SYSDBOUT DD SYSOUT=* 
//SYSOUT DD SYSOUT=* 
//SYSPRINT DD SYSOUT=* 
//SYSUDUMP DD SYSOUT=* 
//* 
// IF PSTEP120.RC NE 0 THEN 
//PSTEP121 EXEC CKRCODE 
// ENDIF 
//* 
//* 
//* -------------------- IEBGENER -------------------- 
//* 
//PSTEP130 EXEC PGM=IEBGENER
```

```
//* 
//SYSIN DD DUMMY 
//* 
//SYSPRINT DD SYSOUT=* 
//* 
//SYSUT1 DD DSN=NSLDS&ENV..&JOBNME..PSTEP120.ERRORSUM, 
// DISP=SHR 
//* 
//SYSUT2 DD SYSOUT=* 
//* 
//* 
// IF PSTEP120.RC NE 0 THEN 
//PSTEP121 EXEC CKRCODE 
// ENDIF 
//*
```
# **Step 4: JCL for NSLDS DataPrep Reporting**

The following JCL executes the software to perform error reporting. This JCL will be used primarily to report any errors you receive from the Load Process Error File that you will receive from NSLDS after each submittal. It can also be used to report errors from the Extract Validation process.

This JCL may be referenced from the library created with JCLLIB as part of the name. The library member name is PRBB2000.

As with the Validation and Error Reporting JCL above, the option to sort the summary error report three different ways (by Error Count, Field Code, or Error Code) is available by changing the SET statement. See the SET statements in the in-stream JCL documentation below. The Detail Error Report is only sorted by SSN.

*Remember that the first step in the JCL will delete any datasets previously created. If you want to save your previous error files, you may want to copy them to another file name.* 

The JCL includes a sample Load Process Error File containing 35 student/loan records for 3 different schools, all in 1 extract file. School 002021 has 11 errors, school 003554 has 7 errors, and school 004920 has 2 errors. This should be reported in the Detail Error Report and the Summary Error Report, which are outputs from this process.

#### **DataPrep Reporting JCL**

```
//PRBB2000 JOB (P75333AA-5100AAAA,066),'SCH ERROR RPT', 
// CLASS=A,MSGCLASS=A,REGION=6M 
//* 
//* -------------------- RBB200PB -------------------- 
//* JOB DESCRIPTION 
//* 
//* REPOSITORY BUILD - SCH EXTRACT OR LOAD ERROR REPORTING
```
 $//*$ <br> $//*$  PSTEP010 - IEFBR14 DELETE FILES FROM PREVIOUS RUN //\* PSTEP020 - SORT SORT EXTRACT/LOAD FILE BY SCH/SSN  $//*$  PSTEP070 - TIRIOVFI SPECIAL FOR COOL:GEN  $//*$  PSTEP080  $-$  RBB200PB DETAIL ERROR REPORT //\* PSTEP090 - IEBGENER PRINT DETAIL ERROR REPORT //\* PSTEP100 - TTB300PB SUMMARY ERROR REPORT COUNTER //\* PSTEP110 - SORT SORT SUMMARY ERROR REPORT FILE //\* PSTEP120 - UTB400PB SUMMARY ERROR REPORT PROGRAM - IEBGENER PRINT SUMMARY ERROR REPORT //\* //\* -------------------------------------------------- //\* THIS IS SAMPLE JCL THAT WILL GO TO THE DATA PROVIDER'S SITE. //\* IT IS NOT TO BE RUN IN PRODUCTION AT NSLDS AND DOES NOT //\* REFLECT NSLDS PROGRAMMING STANDARDS. THIS JCL IS SENT TO THE //\* DATA PROVIDER AS A SUGGESTED SAMPLE AND ITS USE IS OPTIONAL. //\* // SET ENV=P // SET JOBNME=PRBB1000 // SET LVLSET=LS990715 // SET SPACE01=CYL // SET SRCNME01=RBB10000 // SET UNITPERM=SYSDA SET UNITPERM=TAPE // SET UNITTEMP=SYSDA // SET VR=PROD // SET SC=SC //\* //\* ERROR COUNT ORDER // SET SORTPARM=PUTB4001  $\frac{1}{1+x}$ FIELD CODE ORDER //\* SET SORTPARM=PUTB4002  $\frac{1}{1+x}$  $\begin{array}{ccc} // * & \quad & \quad \text{ERROR CODE ORDER} \\ // * & \quad & \quad \text{SET SORTPARM=PIITI} \end{array}$ SET SORTPARM=PUTB4003 //\* //\* //JOBLIB DD DISP=SHR,DSN=NSLDS&ENV..&VR..&SC..LOAD.&LVLSET //\* //\* -------------------- IEFBR14 -------------------- //\* //PSTEP010 EXEC PGM=IEFBR14 //\* //DD5 DD DSN=NSLDS&ENV..&JOBNME..PSTEP070.IOVFILE, // DISP=(MOD,DELETE,DELETE), // SPACE=(TRK,(1,1)), // UNIT=(&UNITPERM,,DEFER) //\* //DD6 DD DSN=NSLDS&ENV..&JOBNME..PSTEP080.ERRORRPT, // DISP=(MOD,DELETE,DELETE),  $1/$  SPACE= $(TRK, (1, 1))$ , // UNIT=(&UNITPERM,,DEFER) //\* //DD7 DD DSN=NSLDS&ENV..&JOBNME..PSTEP100.ERRORCNT, // DISP=(MOD,DELETE,DELETE), // SPACE=(TRK,(1,1)),

```
// UNIT=(&UNITPERM,,DEFER) 
//* 
//DD8 DD DSN=NSLDS&ENV..&JOBNME..PSTEP110.ERRORCNT, 
// DISP=(MOD,DELETE,DELETE), 
// SPACE=(TRK,(1,1)), 
// UNIT=(&UNITPERM,,DEFER) 
//* 
//DD9 DD DSN=NSLDS&ENV..&JOBNME..PSTEP120.ERRORSUM, 
// DISP=(MOD,DELETE,DELETE), 
1/ SPACE=(TRK, (1,1)),
// UNIT=(&UNITPERM,,DEFER) 
//* 
//* 
//DD10 DD DSN=NSLDS&ENV..&JOBNME..PSTEP020.EXTSORT, 
// DISP=(MOD,DELETE,DELETE), 
// SPACE=(TRK,(1,1)), 
// UNIT=(&UNITPERM,,DEFER) 
//^*IF PSTEP010.RC NE 0 THEN
//PSTEP011 EXEC PGM=CKRCODE 
// ENDIF 
//* 
//* -------------------- SORT -------------------- 
//* 
//PSTEP020 EXEC PGM=SORT 
//* 
//* 
//SORTIN DD DSN=NSLDS&ENV..&VR..&SC..LOADERR.&LVLSET, 
// DISP=SHR 
//* 
//SORTOUT DD DSN=NSLDS&ENV..&JOBNME..PSTEP020.EXTSORT, 
// BLKSIZE=0,
// DISP=(NEW,CATLG,DELETE), 
// LRECL=300, 
// RECFM=FB, 
// SPACE=(&SPACE01,(1,1),RLSE), 
// UNIT=(&UNITPERM,,DEFER), 
// VOL=(,RETAIN,,5) 
//* 
//SORTWK01 DD SPACE=(&SPACE01,(100,100)), 
// UNIT=&UNITTEMP 
//* 
//SORTWK02 DD SPACE=(&SPACE01,(100,100)), 
// UNIT=&UNITTEMP 
//* 
//SORTWK03 DD SPACE=(&SPACE01,(100,100)), 
// UNIT=&UNITTEMP 
//* 
//SYSIN DD DSN=NSLDS&ENV..&VR..&SC..CNTL.&LVLSET(PRBB1000), 
// DISP=SHR 
//*<br>//SYSOUT
        DD SYSOUT=*
//SYSPRINT DD SYSOUT=* 
//* 
//* 
// IF PSTEP020.RC NE 0 THEN 
//PSTEP021 EXEC CKRCODE
```

```
// ENDIF 
//* 
//PSTEP070 EXEC PGM=TIRIOVFI 
//* 
//TIRERRF DD SYSOUT=* 
//* 
//TIRIOVF DD DSN=NSLDS&ENV..&JOBNME..PSTEP070.IOVFILE, 
\frac{1}{2} BLKSIZE=0,
// DISP=(NEW,CATLG,DELETE), 
// LRECL=4096, 
// RECFM=FB, 
\frac{1}{1} SPACE=(CYL, (1,1), RLSE),
// UNIT=&UNITTEMP 
//* 
//TIRMSGF DD SYSOUT=* 
//* 
// IF PSTEP070.RC NE 110 THEN 
//PSTEP071 EXEC PGM=CKRCODE 
// ENDIF 
//* 
//* -------------------- RBB200PB -------------------- 
//* 
//PSTEP080 EXEC PGM=RBB200PB 
//* 
//SC002 DD DSN=NSLDS&ENV..&JOBNME..PSTEP020.EXTSORT, 
// DISP=SHR 
//* 
//TEFFILE DD DSN=NSLDS&ENV..&VR..&SC..CNTL.&LVLSET(PUTB3000), 
// DISP=SHR 
//* 
//SC006 DD DSN=NSLDS&ENV..&JOBNME..PSTEP080.ERRORRPT, 
\frac{1}{2} BLKSIZE=0,
// DISP=(NEW,CATLG,DELETE), 
// LRECL=133, 
// RECFM=FBA,
// SPACE=(&SPACE01,(10,10),RLSE), 
// UNIT=&UNITTEMP 
//* 
//* 
//SYSABOUT DD SYSOUT=* 
//SYSDBOUT DD SYSOUT=* 
//SYSOUT DD SYSOUT=* 
//SYSPRINT DD SYSOUT=* 
//SYSUDUMP DD SYSOUT=* 
//* 
//* 
//TIRERRF DD SYSOUT=* 
//* 
//TIRIOVF DD DSN=NSLDS&ENV..&JOBNME..PSTEP070.IOVFILE, 
// DISP=(OLD,DELETE,KEEP) 
//* 
//TIRMSGF DD SYSOUT=* 
//* 
//* 
// IF PSTEP080.RC NE 1000 THEN 
//PSTEP081 EXEC PGM=CKRCODE 
// ENDIF
```
//\* //\* -------------------- IEBGENER -------------------- //\* //PSTEP090 EXEC PGM=IEBGENER //\* //\* //SYSIN DD DUMMY //\* //SYSPRINT DD SYSOUT=\* //\* //SYSUT1 DD DSN=NSLDS&ENV..&JOBNME..PSTEP080.ERRORRPT, // DISP=SHR //\* //SYSUT2 DD SYSOUT=\* //\* //\* // IF PSTEP090.RC NE 0 THEN //PSTEP091 EXEC PGM=CKRCODE // ENDIF //\* //\* -------------------- UTB300PB -------------------- //\* //PSTEP100 EXEC PGM=UTB300PB //\* //SC001 DD DSN=NSLDS&ENV..&JOBNME..PSTEP040.ERRFILE, // DISP=SHR //\* //TEFFILE DD DSN=NSLDS&ENV..&VR..&SC..CNTL.&LVLSET(PUTB3000), // DISP=SHR //\* //SC002 DD DSN=NSLDS&ENV..&JOBNME..PSTEP100.ERRORCNT,  $\begin{array}{cc} \text{{\bf /}} \text{{\bf /}} & \text{{\bf BLKSIZE=0}} \end{array} \label{eq:22}$ // DISP=(NEW,CATLG,DELETE), // LRECL=117,  $\begin{array}{ccc} // & & & \mathrm{RECFM=FB}\, ,\\ // & & & \mathrm{SPACE=}\,(\, \& \mathrm{S}\, ) \end{array}$ // SPACE=(&SPACE01,(10,10),RLSE), // UNIT=&UNITTEMP //\* //\* //SYSABOUT DD SYSOUT=\* //SYSDBOUT DD SYSOUT=\* //SYSOUT DD SYSOUT=\* //SYSPRINT DD SYSOUT=\* //SYSUDUMP DD SYSOUT=\* //\* IF PSTEP100.RC NE 0 THEN //PSTEP100 EXEC PGM=CKRCODE // ENDIF //\* //\* //\* -------------------- SORT -------------------- //\* //PSTEP110 EXEC PGM=SORT //\* //SORTIN DD DSN=NSLDS&ENV..&JOBNME..PSTEP100.ERRORCNT, // DISP=SHR //\*

```
//SORTOUT DD DSN=NSLDS&ENV..&JOBNME..PSTEP110.ERRORCNT, 
// BLKSIZE=0, 
// DISP=(NEW,CATLG,DELETE), 
// LRECL=117, 
// RECFM=FB, 
// SPACE=(&SPACE01,(5,5),RLSE), 
// UNIT=(&UNITPERM,,DEFER), 
// VOL=(,RETAIN,,5) 
//* 
//SORTWK01 DD SPACE=(&SPACE01,(100,100)), 
// UNIT=&UNITTEMP 
//* 
//SORTWK02 DD SPACE=(&SPACE01,(100,100)), 
// UNIT=&UNITTEMP 
//* 
//SORTWK03 DD SPACE=(&SPACE01,(100,100)), 
// UNIT=&UNITTEMP 
//* 
//SYSIN DD DSN=NSLDS&ENV..&VR..&SC..CNTL.&LVLSET(&SORTPARM), 
// DISP=SHR 
//* 
//SYSOUT DD SYSOUT=* 
//SYSPRINT DD SYSOUT=* 
//* 
//* 
// IF PSTEP110.RC NE 0 THEN 
//PSTEP111 EXEC CKRCODE 
// ENDIF 
//* 
//* -------------------- UTB400PB -------------------- 
//* 
//PSTEP120 EXEC PGM=UTB400PB 
//* 
//SC001 DD DSN=NSLDS&ENV..&VR..&SC..CNTL.&LVLSET(&SORTPARM), 
// DISP=SHR 
//* 
//SC002 DD DSN=NSLDS&ENV..&JOBNME..PSTEP110.ERRORCNT, 
// DISP=SHR 
//* 
//SC003 DD DSN=NSLDS&ENV..&JOBNME..PSTEP120.ERRORSUM, 
// BLKSIZE=0, 
// DISP=(NEW,CATLG,DELETE), 
// LRECL=133, 
// RECFM=FBA, 
// SPACE=(&SPACE01,(10,10),RLSE), 
// UNIT=(&UNITPERM,,DEFER), 
// VOL=(,RETAIN,,5) 
//* 
//SYSABOUT DD SYSOUT=* 
//SYSDBOUT DD SYSOUT=* 
//SYSOUT DD SYSOUT=* 
//SYSPRINT DD SYSOUT=* 
//SYSUDUMP DD SYSOUT=* 
//* 
// IF PSTEP120.RC NE 0 THEN 
//PSTEP121 EXEC CKRCODE 
// ENDIF
```

```
//* 
//* 
//* -------------------- IEBGENER -------------------- 
//* 
//PSTEP130 EXEC PGM=IEBGENER 
//* 
//SYSIN DD DUMMY 
//* 
//SYSPRINT DD SYSOUT=* 
//* 
//SYSUT1 DD DSN=NSLDS&ENV..&JOBNME..PSTEP120.ERRORSUM, 
// DISP=SHR 
//* 
//SYSUT2 DD SYSOUT=* 
//* 
//* 
// IF PSTEP120.RC NE 0 THEN 
//PSTEP121 EXEC CKRCODE 
// ENDIF 
//*
```